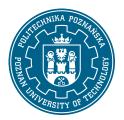

## POZNAN UNIVERSITY OF TECHNOLOGY

EUROPEAN CREDIT TRANSFER AND ACCUMULATION SYSTEM (ECTS)

### **COURSE DESCRIPTION CARD - SYLLABUS**

Course name

CAD [S2LiK1>CAD]

Course

Field of study Year/Semester

Aerospace Engineering 1/1

Area of study (specialization) Profile of study
Unmanned Aerial Vehicles general academic

Level of study Course offered in

second-cycle polish

Form of study Requirements full-time compulsory

**Number of hours** 

Lecture Laboratory classes Other (e.g. online)

0 30 0

Tutorials Projects/seminars

0

Number of credit points

2,00

Coordinators Lecturers

dr inż. Tomasz Staśkiewicz dr inż. Tomasz Staśkiewicz

tomasz.staskiewicz@put.poznan.pl tomasz.staskiewicz@put.poznan.pl

# **Prerequisites**

The student has a basic knowledge of the construction of rail vehicles and their role in the modern world The student is able to use technical drawing and has spatial imagination in to read, understand and create three-dimensional models of technical objects and their The student is able to use the acquired knowledge to analyze specific phenomena and processes occurring in the operation of rail vehicles. The student is able to solve specific problems appearing during the construction of technical objects. The student is able to cooperate in a group, assuming different roles in it. The student is able to define priorities important in solving the posed before him tasks. The student shows independence in solving problems, gaining and improving the acquired knowledge and skills.

# Course objective

The aim of the course is to learn how to use the SolidWorks CAD program on the example of model design rockets. Students acquire the ability to make models of single parts, assemblies and technical documentation. Optionally, students can obtain the following certificates: Certified SolidWorks Assiciate and Certified SolidWorks Professional.

# Course-related learning outcomes

#### Knowledge:

- 1. has knowledge in the field of mathematics, including algebra, analysis, theory of differential equations, necessary for numerical solving of boundary problems, inverse problems, optimization, statistical analyzes
- 2. has an ordered, theoretically founded knowledge in the field of engineering graphics and machine construction: technical drawing, object projection, basic principles of engineering graphics, the use of CAD (Computer Aided Design) graphic programs in the construction of machines

#### Skills:

- 1. has the ability to self-study with the use of modern teaching tools, such as remote lectures, websites and databases, teaching programs, e-books
- 2. is able to obtain information from literature, the Internet, databases and other sources. Can integrate the obtained information, interpret and draw conclusions from it, as well as create and justify opinions 3. is able to assess the usefulness and use the tools integrated with the spatial modeling packages, and correctly interpret their results

#### Social competences:

- 1. understands the need for lifelong learning; can inspire and organize the learning process of other people
- 2. is able to properly define the priorities for the implementation of the task set by himself or others

## Methods for verifying learning outcomes and assessment criteria

Learning outcomes presented above are verified as follows:

Learning outcomes presented above are verified as follows:

Passing a test in the form of a business rocket model presentation test, 2D construction documentation and model flight test. An additional component of the final grade in the subject is activity in the classroom and social skills while working in a group, assessed by the teacher.

## Programme content

- using the CAD program interface (adjusting it to user preferences), editing of the view position, modification of the graphic representation of the designed object, built-in 3D visualization program tools
- using the OpenRocket program interface (creating a rocket concept, flight simulation, tuning the structure to the design requirements)
- reading technical drawings, creating and modifying 2D sketches, creating sketches adaptive, duplicating operations
- Create solid features by Extrude, Path, Shape
   and by rotation, their modification by cutting operations and hole wizard, duplicating operations
- creating assemblies of many parts, creating mates between components
- creating technical documentation of designed technical objects, editing the sheet, inserting an annotation

### **Teaching methods**

Laboratory (experiment) method (students conduct experiments independently)

## **Bibliography**

#### Basic

- 1. Domański J.: SolidWorks 2014. Projektowanie maszyn i konstrukcji. Praktyczne przykłady (ebook), Wydawnictwo Helion 2015.
- 2. Samouczek programu SolidWorks.
- 3. Babiuch M.: SolidWorks 2009 PL. Ćwiczenia, Wydawnictwo Helion 2009. Additional
- 1. Dobrzański T., Rysunek techniczny maszynowy, Wydawnictwo Naukowo-Techniczne 2013.

### Breakdown of average student's workload

|                                                                                                    | Hours | ECTS |
|----------------------------------------------------------------------------------------------------|-------|------|
| Total workload                                                                                                    | 60    | 2,00 |
| Classes requiring direct contact with the teacher                                                                                       | 30    | 1,00 |
| Student's own work (literature studies, preparation for laboratory classes/ tutorials, preparation for tests/exam, project preparation) | 30    | 1,00 |